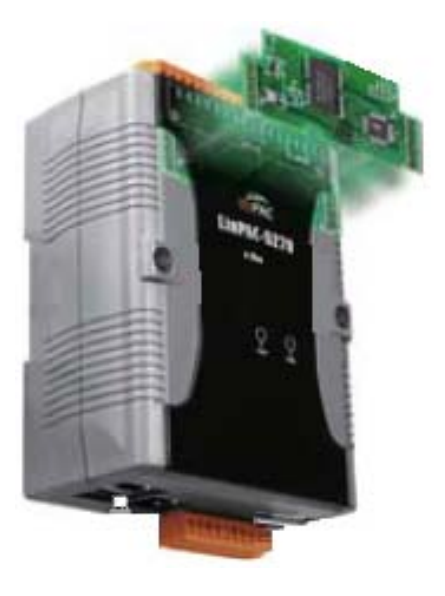

# **I/O Expansion Board for LinPAC-5000 User's Manual**

Version 1.0, 2010/12/06

## **Warranty**

All products manufactured by ICP DAS are warranted against defective materials for a period of one year from the date of delivery to the original purchaser.

## **Warning**

ICP DAS assume no liability for damages consequent to the use of this product. ICP DAS reserves the right to change this manual at any time without notice. The information furnished by ICP DAS is believed to be accurate and reliable. However, no responsibility is assumed by ICP DAS for its use, not for any infringements of patents or other rights of third parties resulting from its use.

# **Copyright**

Copyright 2010 by ICP DAS. All rights are reserved.

# **Trademark**

The names used for identification only may be registered trademarks of their respective companies

# **Table of Contents**

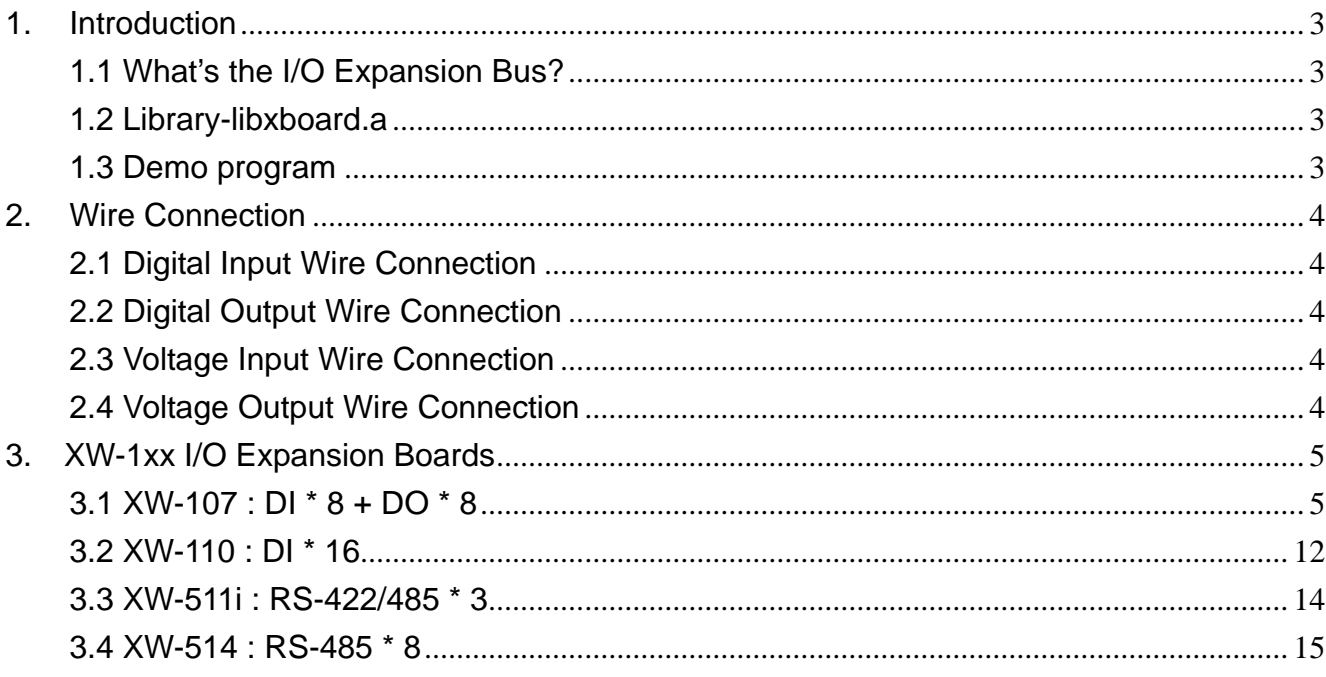

# <span id="page-2-0"></span>1. Introduction

# 1.1 What's the I/O Expansion Bus?

The LinPAC-5000 series all support I/O expansion buses. The I/O expansion bus can be used to implement various I/O functions such as D/I, D/O, A/D, D/A, Timer/Counter, UART, flash memory, battery backup SRAM & other I/O functions. Nearly all kinds of I/O functions can be implemented on this bus.

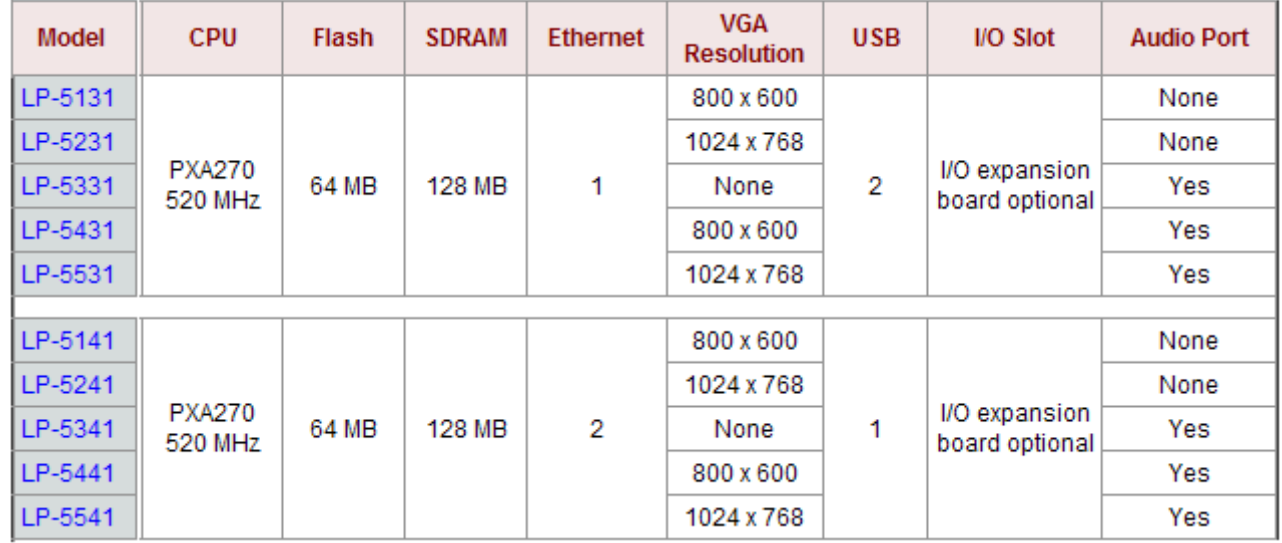

### 1.2 Library-libxboard.a

In LinPAC-500 SDK, ICP DAS provides the library file  $-$  **libxboard.a** which includes all the functions from the I/O expansion buses which are used in the LinPAC-5000 Embedded Controller.

The libxboard.a is designed specially for the I/O expansion buses on the Linux platform for use in the LinPAC-5000 which can be used to implement various I/O functions. Users can easily develop applications in the LinPAC-5000 by using either C or Java Language.

### 1.3 Demo program

Download the demo programs of I/O expansion buses into LinPAC-5000 controller from LinPAC-5000 SDK, all of the demo programs are in C:\cygwin\LinCon8k\examples\xboard\.

# <span id="page-3-0"></span>2. Wire Connection

# 2.1 Digital Input Wire Connection

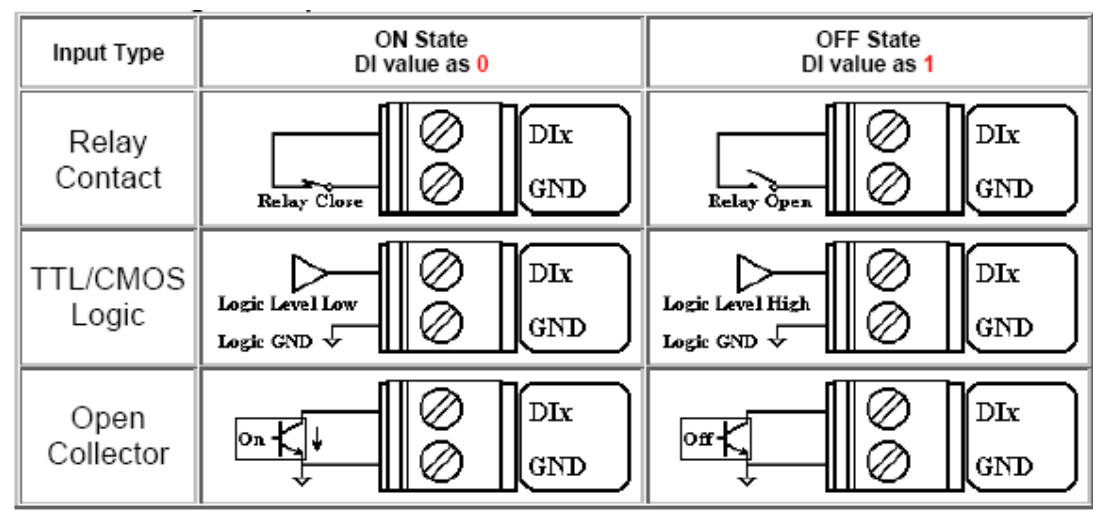

# 2.2 Digital Output Wire Connection

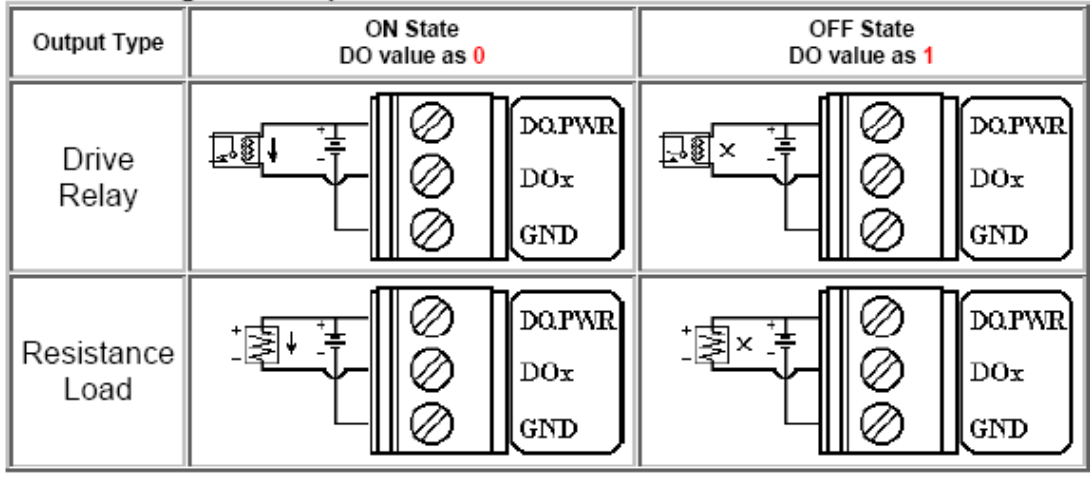

# 2.3 Voltage Input Wire Connection

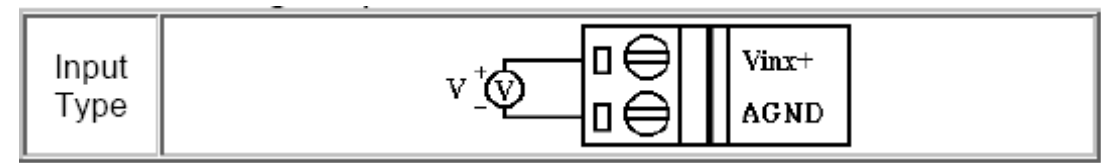

# 2.4 Voltage Output Wire Connection

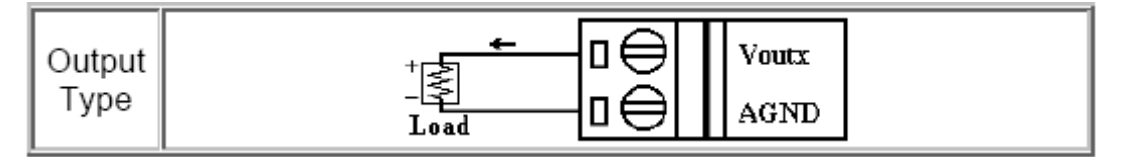

# <span id="page-4-0"></span>3. XW-1xx I/O Expansion Boards

# 3.1 XW-107 : DI \* 8 + DO \* 8

# 3.1.1 Specifications

#### **Digital Input:**

- Channels: 8 Input Range/ Type: Logic high level (3.5V~30V) Logic low level (0V~1V)
- Isolated: none

#### **Digital Output:**

- Channels: 8 Open-collector Output: 100 mA / 30V
- Isolated: none

# 3.1.2 Pin Assignment

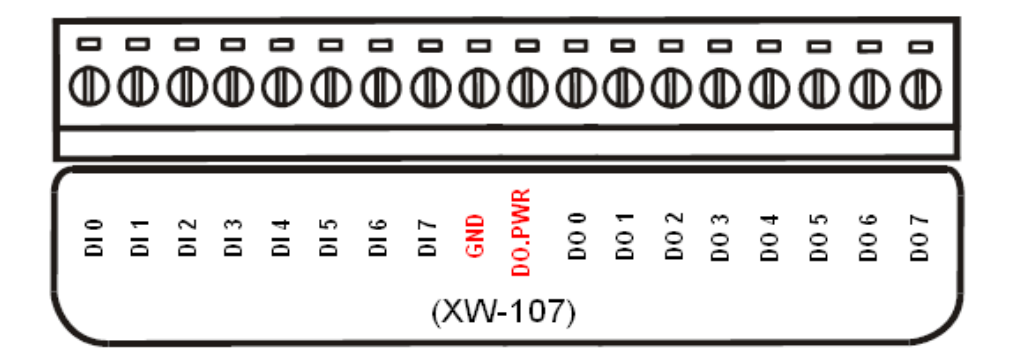

Note: There is no need to use GND and DO.PWR in XW-107(non-isolated), the GND and DO.PWR is only for XW-107I(isolated).

# 3.1.3 Programming

#### Â **XW107\_Init**

#### **Description:**

This function is used to initialize the XW-107.

#### **Syntax:**

int XW107\_Init()

 $[C]$ 

 $[C]$ 

#### **Parameter:**

None

#### Â **XW107\_Read\_All\_DI**

#### **Description:**

This function is used to obtain all digital input value.

#### **Syntax:**

int XW107\_Read\_All\_DI(void)

#### **Parameter:**

None

#### **Return Value:**

data : 0x00~0xFF

1 : open

0 : close to GND

### Â **XW107\_Read\_One\_DI**

#### **Description:**

This function is used to obtain each digital input value.

#### **Syntax:**

 $[C]$ int XW107\_Read\_One\_DI(int iChannel)

#### **Parameter:**

iChannel : The digital input channel No.

#### **Return Value:**

1 : open

0 : close to GND

## Â **XW107\_Write\_All\_DO**

#### **Description:**

This function is used to set the digital output value for all channel.

#### **Syntax:**

 $[C]$ void XW107\_Write\_All\_DO(int iOutValue)

#### **Parameter:**

iOutValue: The digital output value. Range: 0x00~ 0xFF

#### **Return Value:**

None

#### Â **XW107\_Write\_One\_DO**

#### **Description:**

This function is used to set the digital output value of the specific digital output channel No. of the XW-107. The output value is only for "0" or "1".

#### **Syntax:**

 $[C]$ void XW107\_Write\_One\_DO(int iChannel, int iStatus)

#### **Parameter:**

iChannel : The digital output channel No.

iStatus =1 , Status is ON

iStatus =0 , Status is OFF

#### **Return Value:**

None

### Â **XW107\_Read\_All\_DO**

#### **Description:**

This function is used to obtain digital output readback All channels.

#### **Syntax:**

int XW107\_Read\_All\_DO(void)

 $[C]$ 

#### **Parameter:**

None

#### **Return Value:**

 $0x00 - 0xFF$ 

### Â **XW107\_Read\_One\_DO**

#### **Description:**

This function is used to obtain digital output readback one channels.

#### **Syntax:**

 $[C]$ int XW107\_Read\_One\_DO(int iChannel)

#### **Parameter:**

iChannel : The digital output channel No.

#### **Return Value:**

1 : ON

 $0:$  OFF

# 3.1.4 Demo for XW-107

### Â **Location**

To install LinPAC-5000 SDK first from LinPAC-5000's CD or FTP site of ICP DAS, and user can refer to C:\cygwin\LinCon8k\examples\xboard\xw107.c

### Â **Wire Connection**

Connect to DI and DO as below:

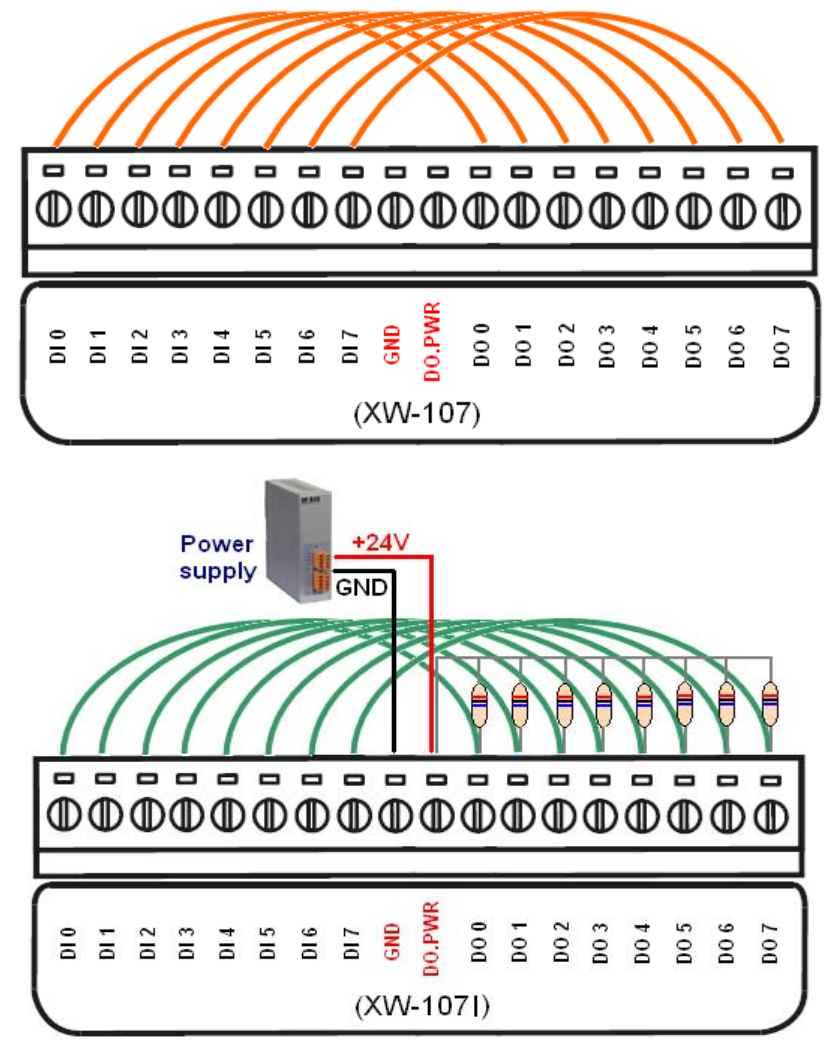

Note: There is no need to use GND and DO.PWR in XW-107(non-isolated), the GND and DO.PWR is only for XW-107I (isolated).

# Â **Run**

Step1: Download xw107.exe in LinPAC-5000.

Step2: Changes the permission of a file as below:

# chmod 755 xw107.exe

Step3: Running program.

# ./xw107.exe

I/O Expansion Board for LinPAC-5000 User's Manual, Dec/2010 10

# 3.2 XW-110 : DI \* 16

# 3.2.1 Specifications

#### **Digital Input:**

- Channels: 16 Input Range/ Type: Logic high level (3.5V~30V) Logic low level (0V~1V)
- Isolated: none

## 3.2.2 Pin Assignment

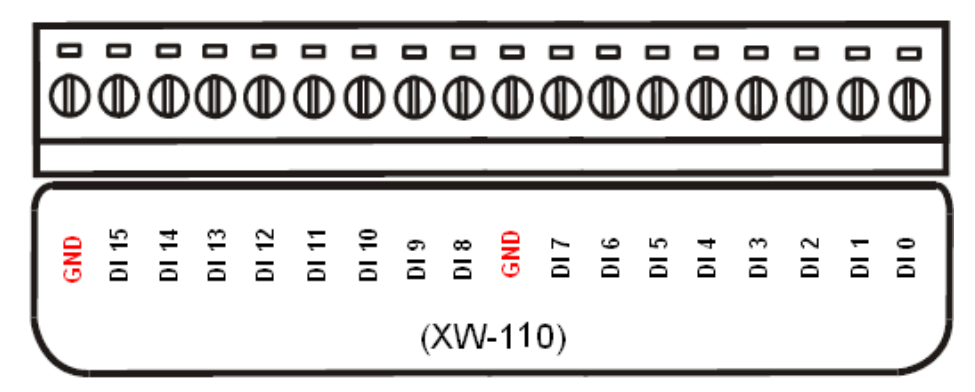

# 3.2.3 Programming

### Â **XW110\_Init**

#### **Description:**

This function is used to initialize the XW-110.

#### **Syntax:**

int XW110\_Init()

# $[<sub>C</sub>]$

#### **Parameter:**

None

### <span id="page-12-0"></span> $\rightarrow$  XW110 Read All DI

#### **Description:**

This function is used to obtain all digital input value.

#### **Syntax:**

int XW110\_Read\_All\_DI(void)

 $[C]$ 

#### **Parameter:**

None

#### **Return Value:**

data : 0x0000~0xffff 1 : open

0 : close to GND

### Â **XW110\_Read\_One\_DI**

#### **Description:**

This function is used to obtain each digital input value.

#### **Syntax:**

[C] int XW110\_Read\_One\_DI(int iChannel)

#### **Parameter:**

iChannel : The digital input channel No.

#### **Return Value:**

- 1 : open
- 0 : close to GND

# <span id="page-13-0"></span>3.3 XW-511i : RS-422/485 \* 3

# 3.3.1 Specifications

#### **Parallel I/O:**

- $\star$  RS-422  $*3$
- $\bigstar$  RS-485  $*3$
- $\rightarrow$  16954 compatible
- $\rightarrow$  Internal FIFO: 16 bytes
- Transmission speed: 1152.K BPS max.
- **→** Isolated: Yes

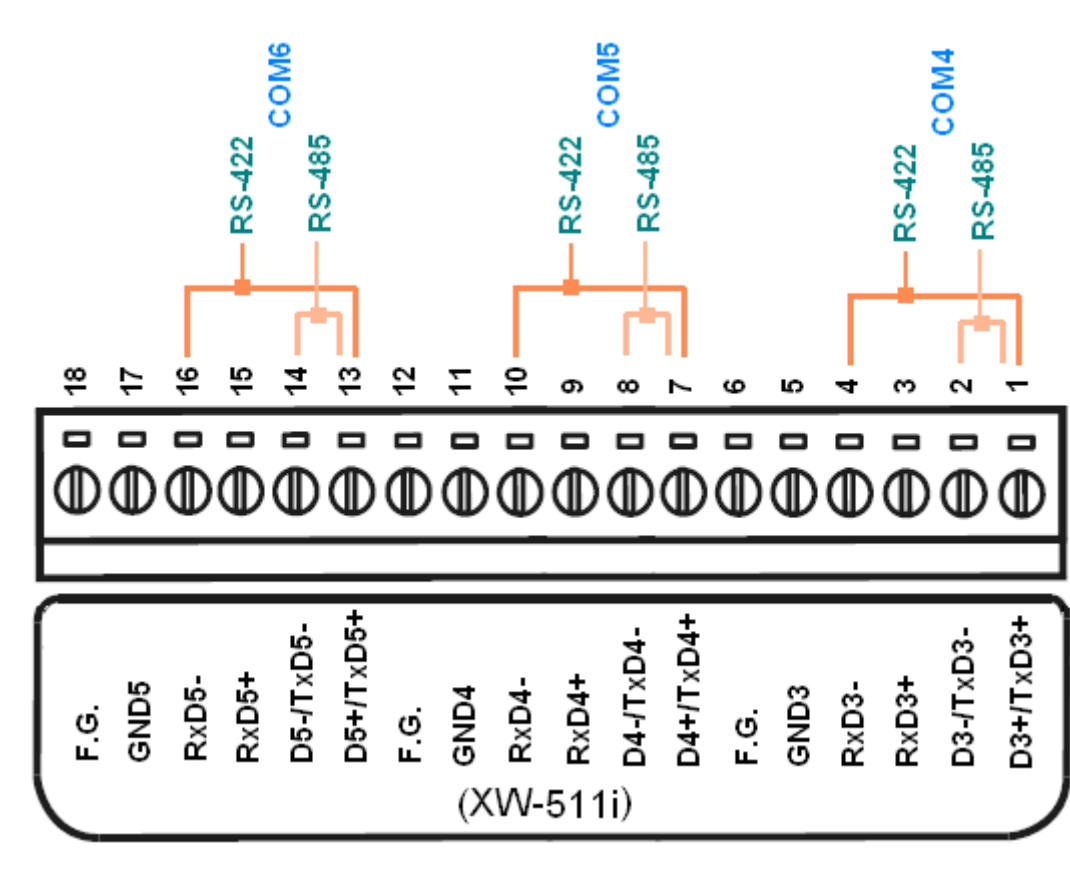

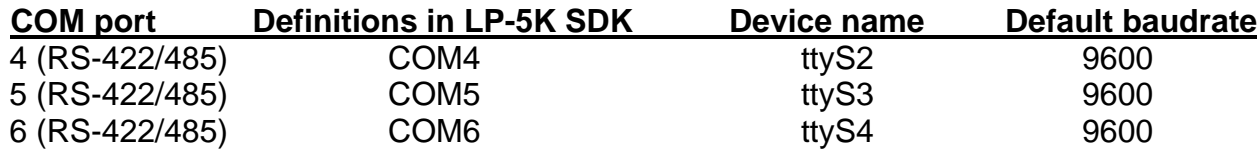

# 3.3.2 Pin Assignment

# 3.4 XW-514 : RS-485 \* 8

# 3.4.1 Specifications

#### **Parallel I/O:**

- $\star$  RS-485 \*8
- $\triangleq$  16954 compatible
- $\rightarrow$  Internal FIFO: 16 bytes
- Transmission speed: 1152.K BPS max.
- $\bigstar$  Isolated: none

### 3.4.2 Pin Assignment

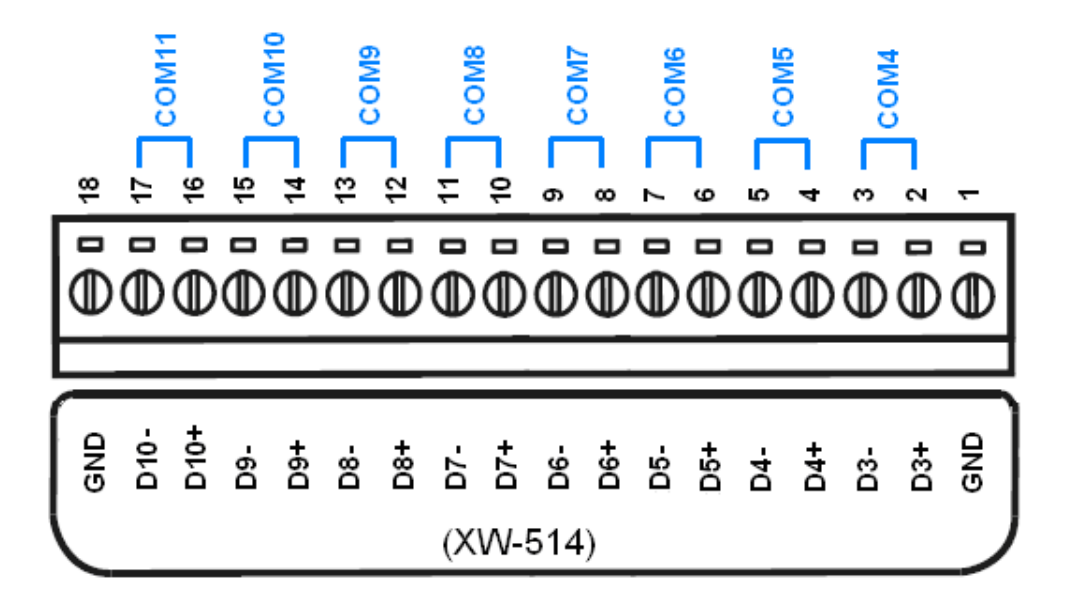

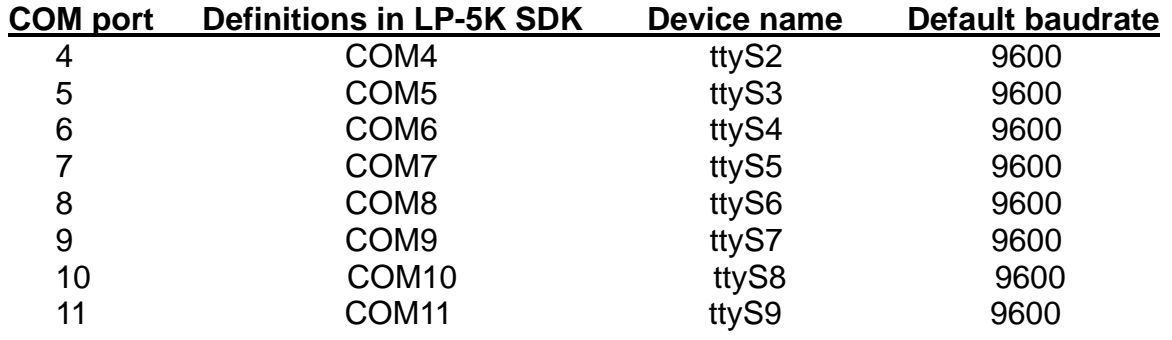